Документ подписан простой электронной подписью Информация о владельце: МИНОБРНАУКИ РОССИИ ФИО: Локтионова Оксана Геннадьевна Должность: проперед теренерей не государственное бюджетное образовательное Дата подписания: 03.0 учреждение высшего образования Уникальный программный ключ: 0b817ca911e6668abb13a5d476035 <u>ь frя12abbf73e9434f4a4851fda56d089</u><br>О-Западный тосударственный университет»  $(IO3<sub>l</sub>Y)$ 

Кафедра космического приборостроения и систем связи

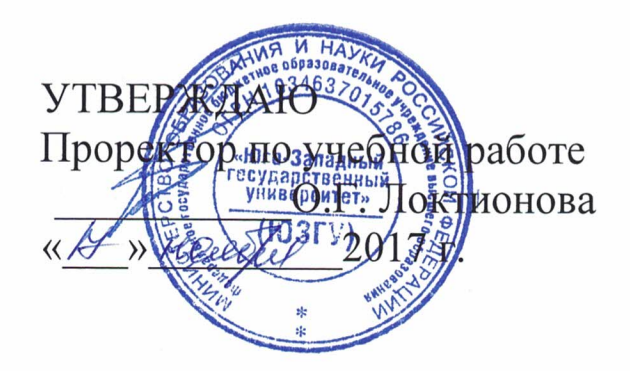

# ЭЛЕКТРОСТАТИЧЕСКОЕ ПОЛЕ ОТ РАЗЛИЧНОГО РАСПРЕДЕЛЕНИЯ ЗАРЯДОВ

Методические указания по выполнению практической работы для студентов, обучающихся по специальности 10.05.02 «Информационная безопасность телекоммуникационных систем» по дисциплине «Антенны и распространение радиоволн»

Курск 2017

## Составители: И.Е. Мухин

#### Рецензент

# Доктор технических наук, старший научный сотрудник, профессор кафедры КПиСС В.Г. Андронов

Электростатическое поле от различного распределения зарядов: методические указания по выполнению практической работы / Юго-Зап. гос. ун-т; сост.: И.Е. Мухин. - Курск, 2017. 14 с.: ил. 6, прилож. 1. – Библиогр.: с. 14.

Методические указания практической  $\Pi{\rm O}$ выполнению работы содержат краткие теоретические сведения, задания для выполнения работы, примеры в математическом приложении MathCAD и перечень вопросов для самопроверки изучаемого материала.

Методические указания требованиям соответствуют типовой утвержденной **YMO** программы,  $\Pi$ <sup>O</sup> 10.05.02 специальности «Информационная безопасность телекоммуникационных систем», а также рабочей программы дисциплины «Антенны и распространение радиоволн».

Предназначены для студентов, обучающихся по специальности 10.05.02 «Информационная безопасность телекоммуникационных систем» по » дисциплине «Антенны и распространение радиоволн», а также для студентов других направлений подготовки в области информационных технологий в системе высшего образования.

### Текст печатается в авторской редакции

Подписано в печать  $dO(1) \cdot Q$ . Формат 60x841/16. .Уч.-изд. л. 0.6. Тираж 100 экз. Заказ «АЗБесплатно Усл. печ. л.  $Q$  $\overline{f}$ Юго-Западный государственный университет. 305040, г. Курск, ул. 50 лет Октября, 94

1 Цель работы

изучить электрическое поле, распространяемое  $\overline{O}T$ различных зарядов.

2 Краткие теоретические сведения

2.1 Поле точечного заряда

Точечным зарядом называется заряженное тело, размерами которого можно пренебречь по сравнению с расстояниями от этого тела до других тел, несущих электрический заряд. С помощью крутильных весов Кулон измерил силу взаимодействия двух заряженных шариков в зависимости от величины зарядов на них и пришел расстояния между НИМИ  $\mathbf{M}$  $\mathbf K$ выводу, **ЧТО** сила взаимодействия точечных ДВУХ неподвижных зарядов пропорциональна величине каждого зарядов обратно **ИЗ** И пропорциональна расстоянию между ними. Полученный закон называют законом Кулона:

$$
\vec{F}_{21} = k \frac{q_1 \cdot q_2}{r^2} \vec{e}_{12} \tag{1}
$$

Здесь  $\vec{F}_{21}$  – сила, действующая на заряд  $q_2$  со стороны заряда  $k$  – коэффициент пропорциональности,  $q_1$  и  $q_2$  – величины  $q_1$ , взаимодействующих зарядов, г - расстояние между ними,  $\vec{e}_{12}$  единичный вектор, имеющий направление от заряда  $q_1$  к заряду  $q_2$ . Всякий заряд изменяет свойства окружающего его пространства создает в нем электрическое поле. Из закона Кулона следует, что отношение силы, действующей на пробный заряд  $q_{np}$ , к величине этого заряда, постоянно в данной точке. Эту векторную величину напряженностью электрического поля и для поля называют точечного заряда q она равна:

$$
\vec{E} = \frac{1}{4\pi\varepsilon_0} \frac{q}{r^2} \vec{e}_{12}
$$

Направлен вектор  $\vec{E}$  вдоль радиальной прямой, проходящей через заряд q и данную точку поля, от заряда, если он положителен и к заряду, если он отрицателен.

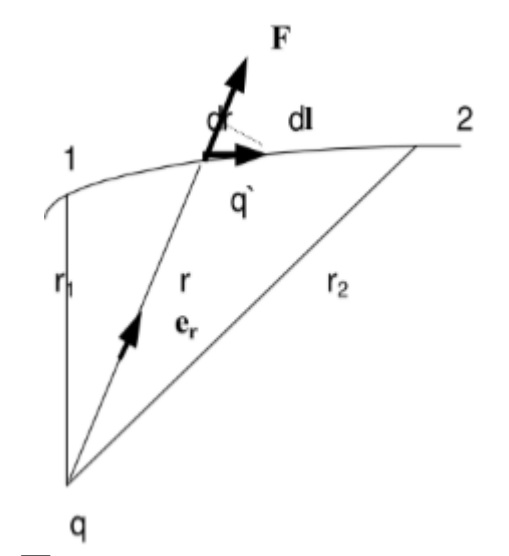

Рисунок 1 – Поле создаваемое точечным зарядом q

 Рассмотрим поле, создаваемое неподвижным точечным зарядом q. В любой точке этого поля на точечный заряд *q* действует сила  $\vec{F} = k \frac{qq'}{r^2} \vec{e}_r = F(r) \vec{e}_r$ *r*  $E = k \frac{qq'}{r^2} \vec{e}_r = F(r) \vec{e}_r$  где  $F(r)$  - модуль силы  $\vec{F}, \vec{e}_r$  - орт радиус вектора *r*, определяющий положение заряда q' относительно q.

 Данная сила является центральной, а центральное поле сил консервативно. Следовательно, работа, которая совершается силами поля над зарядом q` при перемещении его из одной точки пространства в другую, не зависит от траектории. Эта работа равна: ремещении его из<br>
(r от траектории. Эт<br>  $-\int_{-\infty}^{\infty} \frac{dr}{r^2} = \frac{l}{r} \left(\frac{qq'}{qq'} - \frac{qq'}{r}\right)$ ом q' при перемещении его из одной<br>byryю, не зависит от траектории. Эта работа<br>=  $\int_{1}^{2} F(r) \vec{e}_r d\vec{l} = \frac{qq'}{4\pi \varepsilon_0} \int_{r_1}^{r_2} \frac{dr}{r^2} = \frac{l}{4\pi \varepsilon_0} \left( \frac{qq'}{r_1} - \frac{qq'}{r_2} \right)$ 

$$
A_{12} = \int_{1}^{2} F(r) \vec{e}_r d\vec{l} = \frac{qq'}{4\pi \varepsilon_0} \int_{r_1}^{r_2} \frac{dr}{r^2} = \frac{l}{4\pi \varepsilon_0} \left(\frac{qq'}{r_1} - \frac{qq'}{r_2}\right)
$$

 Работа сил консервативного поля может быть представлена как убыль потенциальной энергии:  $A_{12} = W_{p1} - W_{p2}$ , и сопоставление этих формул приводит к следующему выражению для потенциальной энергии двух точечных зарядов:

$$
W_p = \frac{l}{4\pi\varepsilon_0} \frac{qq'}{r} + \text{const}
$$

 Значение константы в выражении обычно выбирается таким образом, чтобы при удалении на бесконечность потенциальная энергия обращалась в нуль [1]. Потенциалом назовем постоянное в данной точке поля отношение: *W q* или

$$
q_{np} = \frac{l}{4\pi\varepsilon_0} \frac{q}{r}
$$
 (3)

2.2 Поледиполя

Электрическим диполем называется система двух одинаковых по величине разноименных точечных зарядов, расстояние между которыми  $l$  значительно меньше расстояния до тех точек, в которых определяется поле системы. Прямая, проходящая через оба заряда называется осью диполя (рисунок 2).  $l = 2a$ 

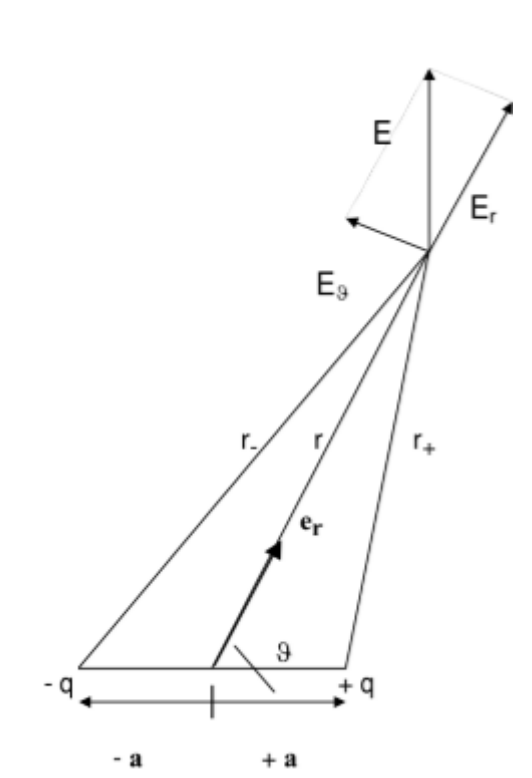

Рисунок 2 - Векторы напряженности поля электрического диполя

Ввиду малости а по сравнению с r можно приближенно положить, что:

$$
r_{+} = r - a \cos \theta
$$

$$
r_{-} = r + a \cos \theta
$$

Потенциал в точке, определяемой радиус-вектором  $\vec{r}$ , равен:

$$
\varphi(r) = \frac{1}{4\pi\varepsilon_0} \left( \frac{q}{r_+} - \frac{q}{r_-} \right) = \frac{1}{4\pi\varepsilon_0} \frac{q(r_- - r_+)}{r_- r_+}
$$

Произведение  $r r_+$  можно заменить на  $r^2$ . Разность  $r_1-r_+$ согласно вышеописанным формулам равна  $\vec{le}$ , следовательно,

$$
\varphi(r) = \frac{q\vec{l}\vec{e}_r}{4\pi\varepsilon_0 r^2} = \frac{\vec{p}\vec{e}_r}{4\pi\varepsilon_0 r^2}, \text{где} - \text{это электрический момент диполя.}
$$

Вектор  $\vec{p}$  направлен по оси диполя от отрицательного заряда к положительному. Видно, что поле диполя определяется его электрическим моментом. Чтобы найти напряженность поля диполя, вычислим проекции вектора  $\vec{E}$  на два взаимно перпендикулярных направления:

$$
E_r = -\frac{\delta \varphi}{\delta r} = \frac{1}{4\pi \varepsilon_0} \frac{2p \cos \vartheta}{r^3}
$$

Вторую проекцию получим, взяв отношение приращения потенциала  $\varphi$ , получающегося при возрастании угла  $\vartheta$  на  $d\vartheta$ , к расстоянию *rd9*, на которое перемещается при этом конец отрезка *r*. Таким образом:  $E_g = \frac{1}{4\pi\epsilon_0} \frac{p \sin \theta}{r^3}$ .

Следовательно:

$$
E^2 = E_r^2 + E_\theta^2 = \left(\frac{1}{4\pi\varepsilon_0}\right)^2 \left(\frac{p}{r^3}\right)^2 \left(4\cos^2\theta + \sin^2\theta\right) = \left(\frac{1}{4\pi\varepsilon_0}\right)^2 \left(\frac{p}{r^3}\right)^2 \left(1 + 3\cos^2\theta\right)
$$

## 2.3 Поле бесконечной заряженной плоскости

Пусть поверхностная плотность заряда во всех точках плоскости одинакова и равна р. Напряженность поля в любой точке имеет направление, перпендикулярное к плоскости. Для нахождения поля заряженной плоскости используем теорему Гаусса: поток вектора напряженности электрического поля через замкнутую поверхность равен алгебраической сумме заключенных в этой поверхности зарядов, деленной на  $\varepsilon_0$ .

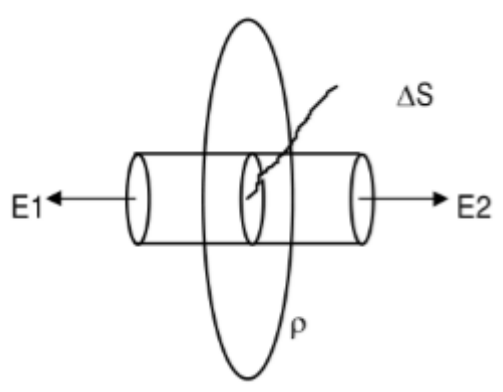

Рисунок 3 - Поток, проходящий через боковую цилиндрическую поверхность.

Представим себе мысленно цилиндрическую поверхность с образующими, перпендикулярными к плоскости, и основаниями расположенными величины  $\Delta S$ . относительно плоскости симметрично (рисунок 3). В силу симметрии  $E_1 = E_2 = E$ .

Поток через боковую часть равен нулю. Следовательно, суммарный поток равен 2EAS. Внутри поверхности заключен заряд рД S. Согласно теореме Гаусса должно выполняться условие:

 $2E \Box S = \rho \Box S / \varepsilon_0$ , следовательно:  $E = \rho / 2\varepsilon_0$ 

Полученный результат не зависит от длины цилиндра, значит на любых расстояниях от плоскости напряженность поля одинакова величине. Если взять плоскость конечных размеров,  $\overline{a}$ **TO** полученный результат будет справедлив только для тех точек, расстояние до которых от края пластинки значительно превышает расстояние до самой пластинки [1].

Пример №1. Решим задачу определения поля точечного заряда с помощью программы MathCAD:

Дано:  $N := 7n := 0..N$ ,  $m := 0..N$ ,  $x_n := -3 + 0.3n$ ,  $y_m := -3 + 0.4m$ ,  $k := 9.10^{\circ}, q := 105.10^{-6}, \phi(x, y) := \frac{k \cdot q}{\sqrt{x^2 + y^2}}, W_{n,m} := \phi(x_n, y_m)$ 

Решение:

Построим эквипотенциальные поверхности (рисунок 4):

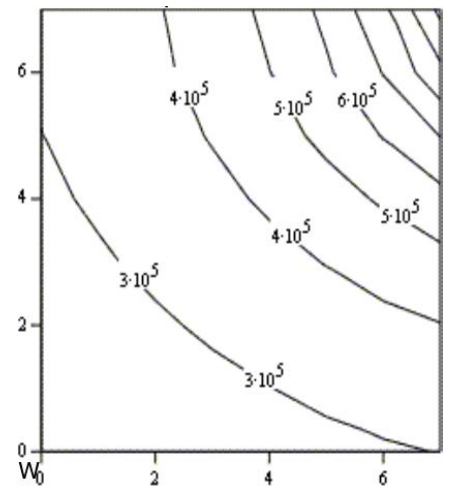

Рисунок 4 - Эквипотенциальная поверхность поля точечного заряда.

Построим векторное поле напряженности, используя, например, функции комплексных переменных:

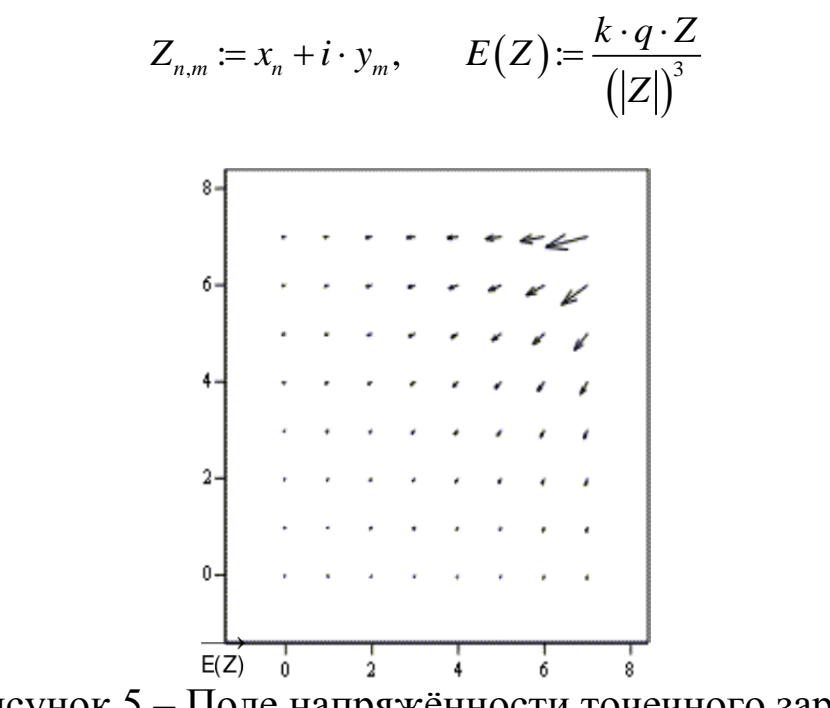

Рисунок 5 - Поле напряжённости точечного заряда

 $\phi = relax(a,b,c,d,e,f,U,0.9)$ 

Для заданного распределения заряда в пространстве задачу потенциала пространстве  $\mathbf{M}$ построения вычисления  $\overline{B}$ эквипотенциальных поверхностей удобнее решать с помощью уравнения Пуассона:  $\Box \varphi = -\rho / \varepsilon \varepsilon_0$ , где  $\Delta$  – оператор Лапласа.

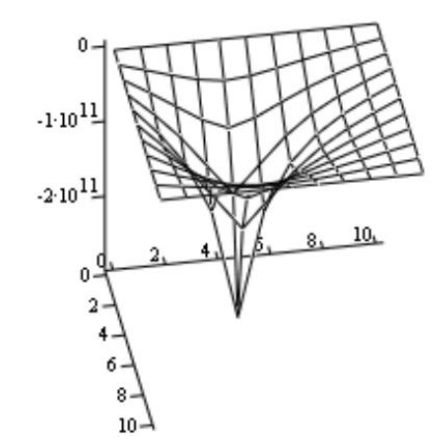

Рисунок 6 - Эквипотенциальная поверхность поля точечного заряда

Пример №2. Определим поле точечного заряда с помощью уравнения Пуассона.

Решение:

Для решения воспользуемся функцией relax.

 $i := \sqrt{-1}$   $k := 9.10^9$   $x := 0.10$   $y := 0.10$   $\rho_{x,y} := 0$   $\rho_{4,4} := 10$  $q:=1\cdot 10^{-9} \varepsilon_0:=8.85\cdot 10^{-12} \qquad a_{x,y}:=1 \quad b:=a \quad c:=a$ *d* := *a*  $E(s) := k \cdot \frac{q \cdot s}{(|s|)^3}$   $g_x := -4 + x$   $e := -4 \cdot a$  $U_{xy} = 0$   $f = \rho/2 \cdot \varepsilon_0$ 

Здесь а, b, c, d, e - коэффициенты в решаемом уравнении,  $f$  функция распределения заряда (показывает в каких точках находятся заряды),  $U - \phi$ ункция распределения заряда (показывает, что в остальных точках заряда нет)  $r_v = -4 + y$ ;  $s_{x,v} = g_x + i \cdot r_v$ . Здесь  $g_x$ и  $r_y$  - координаты заряда, *i* - мнимая единица,  $E(s)$  - выражение для напряженности поля точечного заряда [1].

3 Задание на лабораторную работу

1) Рассмотреть поле диполя, получить эквипотенциальные поверхности и линии напряженности.

2) Рассмотреть поле заряженной плоскости, получить эквипотенциальные поверхности и линии напряженности.

3) Рассмотреть поле заряженного кольца. получить эквипотенциальные поверхности и линии напряженности.

4) Рассмотреть поле трех точечных зарядов, получить эквипотенциальные поверхности и линии напряженности.

 $5)$ Рассмотреть поле заряженной НИТИ, получить эквипотенциальные поверхности и линии напряженности.

4 Требования к оформлению отчёта по выполнению лабораторной работы

Отчёт должен быть оформлен с помощью редактора MS Word, версии 97 и выше (.doc, .rtf).

Параметры страницы:

- верхнее поле- 2 см;

- нижнее поле- 2 см;

- левое поле- 3 см;
- правое поле- 1 см;
- переплет 0 см;
- размер бумаги А4;

- различать колонтитулы первой страницы.

Шрифт текста Times New Roman, 14 пунктов, через 1,5 интервала, выравнивание по ширине, первая строка с отступом 1,5 см. Номер страницы внизу, по центру, 14 пунктов.

Несложные формулы должны быть набраны с клавиатуры и с использованием команды «Вставка→Символ». Сложные формулы должны быть набраны в редакторе MathType 6.0 Equation.

Отчёт по лабораторной работе должен содержать:

- название предмета, номер и название лабораторной работы;

- фамилию и инициалы автора, номер группы;
- фамилию и инициалы преподавателя;
- цель работы;
- перечень используемого оборудования;
- последовательность действий проведения исследований;
- вывод о проделанной работе;
- ответы на вопросы п. 5;
- дату выполнения и личную подпись.

Результаты различных измерений необходимо представить в виде нескольких самостоятельных таблиц и графиков. Каждая таблица и каждый график должны иметь свой заголовок и исходные данные эксперимента.

При выполнении численных расчетов надо записать формулу определяемой величины, сделать соответственную численную подстановку и произвести вычисления.

Пример оформления отчёта представлен в приложении 1.

5 Примерный перечень вопросов для защиты лабораторной работы

1. Дайте определение вектора напряженности электрического поля.

2. Изобразите векторное поле напряженности, используя функции комплексных переменных.

3. Сформулируйте принцип суперпозиции электрических полей.

4. Перечислите свойства электростатического поля вблизи поверхности и внутри проводников.

5. Сформулируйте определение поля бесконечно заряженной плоскости.

6 Список использованных источников

1) Водолазская И. В., Марвин В. Б. Электромагнитные поля и волны. Лабораторный практикум: учеб. пособие; под общ. ред. Марвина Л. А. – Астрахань: изд – во Астраханского ун-та, 2000. – 80 с.

Приложение 1 Пример оформления отчёта по лабораторной работе МИНОБРНАУКИ РОССИИ Федеральное государственное бюджетное образовательное учреждение высшего образования «Юго-Западный государственный университет» (ЮЗГУ)

Кафедра космического приборостроения и систем связи

Отчёт по выполнению лабораторной работы по курсу «Электромагнитные поля и волны» на тему «Движение заряженных частиц в электрическом поле»

Выполнил: студент группы ИТ-21б

Иванов И. И.

 $\leftarrow$   $\rightarrow$  2016

(подпись)

Проверил: преподаватель

Петров П. П.

 $\frac{1}{2016}$ 

(подпись)

Курск 2016

1 Цель работы

Ознакомиться …

2 Структурная схема макета и перечень используемого оборудования

Структурная схема лабораторного макета для проведения исследований спектров сигналов представлена на рисунке 2.1.

Рисунок 2.1 – Структурная схема лабораторного макета

Перечень используемого оборудования:

- лабораторный стенд «Радиоприёмные устройства» (1 к-т);

- сменный блок «Изучение принципа работы супергетеродинного радиоприёмника АМ сигналов» (1 к-т);

- осциллограф типа С1-96 (1 к-т);

- милливольтметр переменного напряжения типа DT-820B (1 к-т).

3 Последовательность проведения и результаты лабораторных исследований

3.1 Снятие амплитудно-частотной характеристики входной цепи

Результаты снятия зависимости напряжения на выходе входной цепи от частоты генератора, при фиксированном напряжении на входе, представлены в таблице 1.

Таблица 1 – АЧХ входной цепи

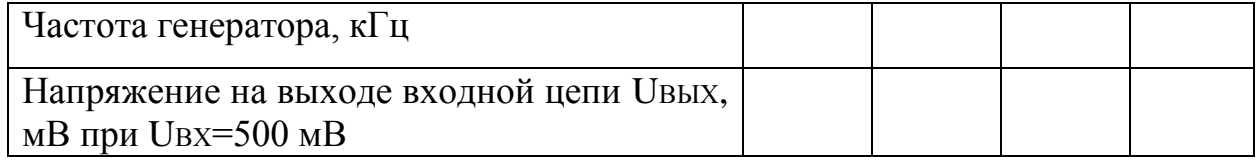

Продолжение таблицы 1

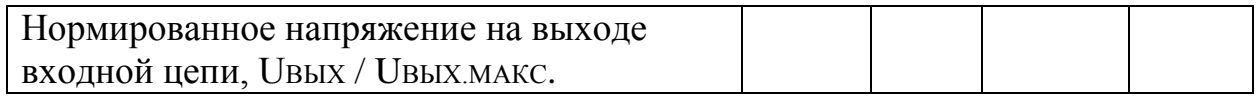

4 Ответы на контрольные вопросы

Вопрос №1. Какие основные функции радиоприёмных устройств?

Ответ:

Вопрос №2. Перечислите основные электрические характеристики радиоприемников.

Ответ:

5 Вывод о проделанной работе

В ходе выполнения лабораторной работы ознакомился с …